## **CNC Coordinates 140**

After you complete the class, return to the page with the class vocabulary list on it.

Using the words from the vocabulary list, write a paragraph (5–7 sentences) describing the three axes are used in CNC machining. Inform the reader what the right hand rule is to locate which axis is being used. Underline all vocabulary words used in your report.

- 1. The first sentence of your paragraph should introduce the reader to what your topic is.
- 2. Your next three or four sentences should tell about your topic with more detail.
- 3. Your last sentence should give an ending for the topic and give a good starting point for the next topic.

## Writing tips

The basic rule to paragraphs is "Keep one idea to one paragraph." A paragraph is a type of writing used to highlight a single item or theme. When you write a paragraph, you must know the audience who will read it. Use words the reader will be able understand.

When you start a paragraph, give your reader the topic covered in that paragraph. It will be the only thing covered in that paragraph.

Make sure that each sentence in the paragraph is complete and clear. One sentence that is hard to understand can make the entire paragraph not make sense.

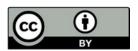

Unless otherwise noted, this work by the *Project IMPACT* Nebraska Community College Consortium is licensed under the Creative Commons Attribution 4.0 International License. To view a copy of this license, visit http://creativecommons.org/licenses/by/4.0/.